## **2017-03-13 - ISDA Team - Stand-up Meeting Notes**

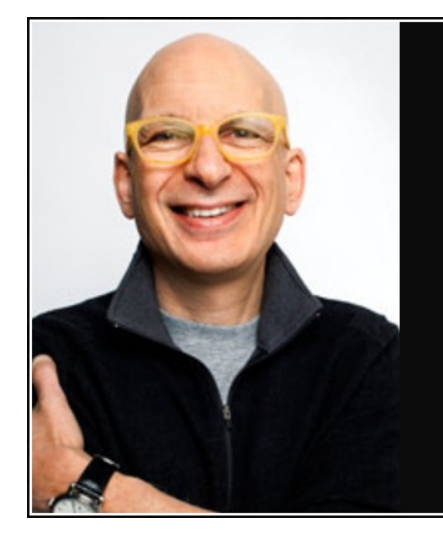

All great programmers learn the same way. They poke the box. They code something and see what the computer does. They change it and see what the computer does. They repeat the process again and again until they figure out how the box works.

 $-$  Seth Godin  $-$ 

**AZ QUOTES** 

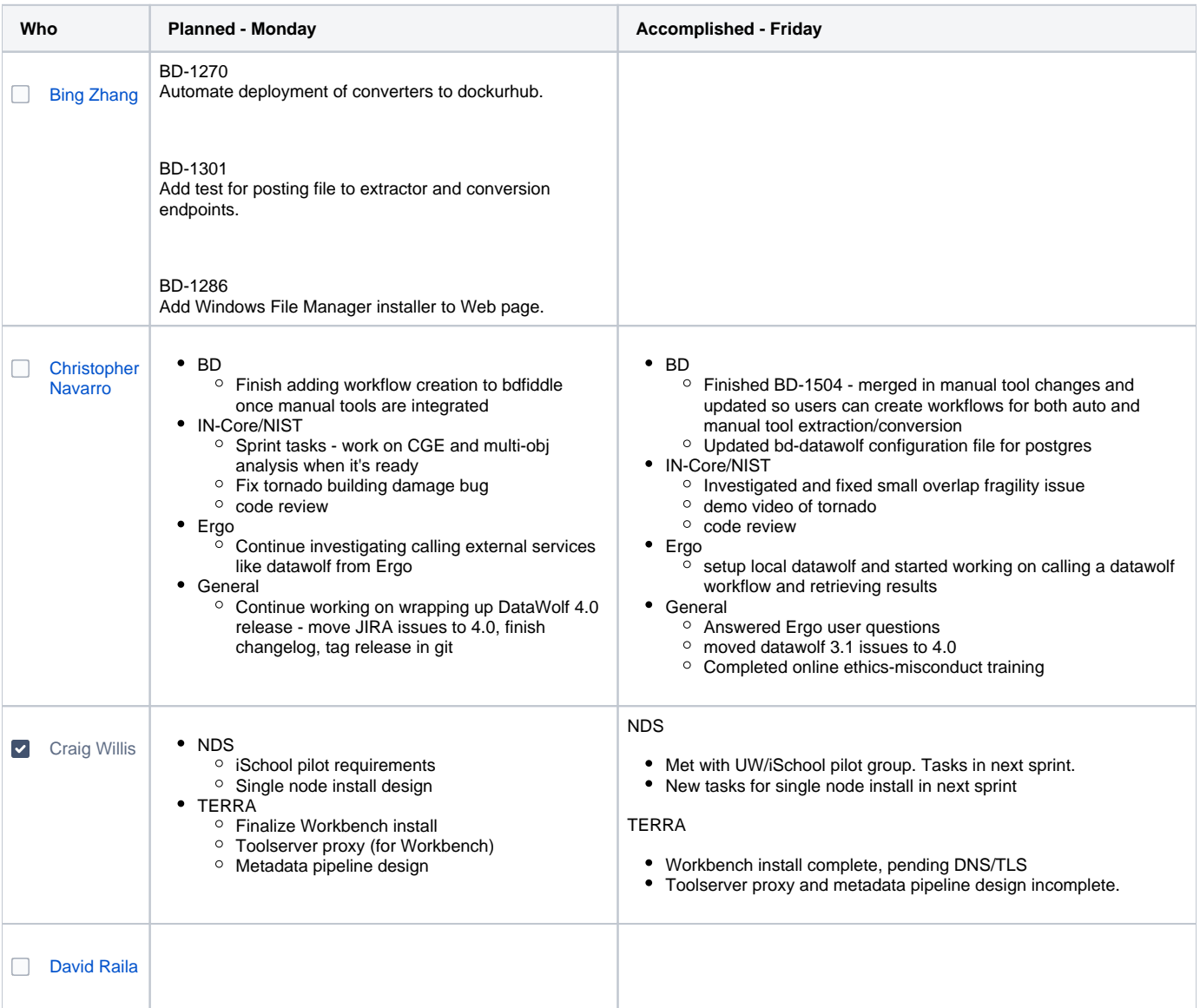

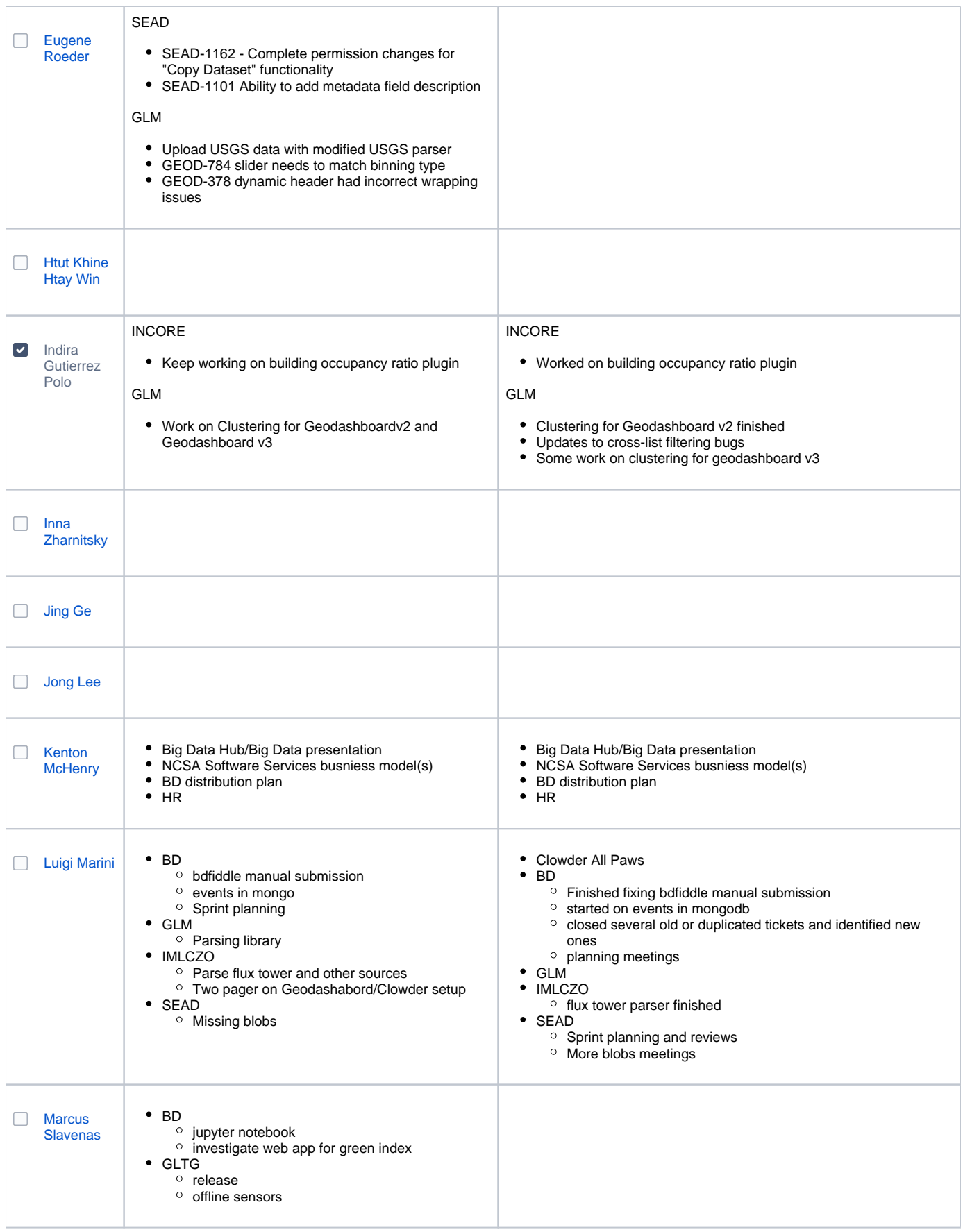

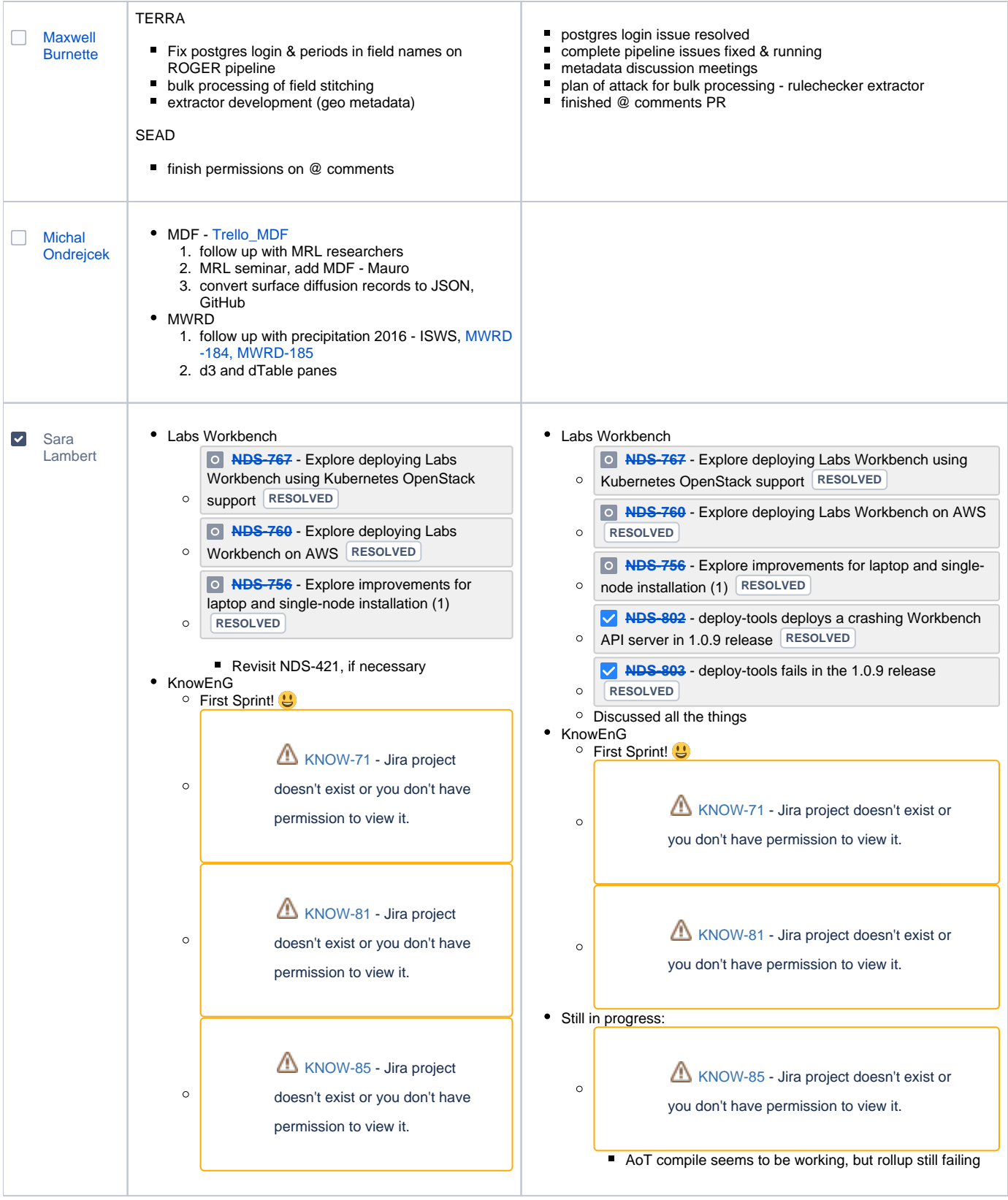

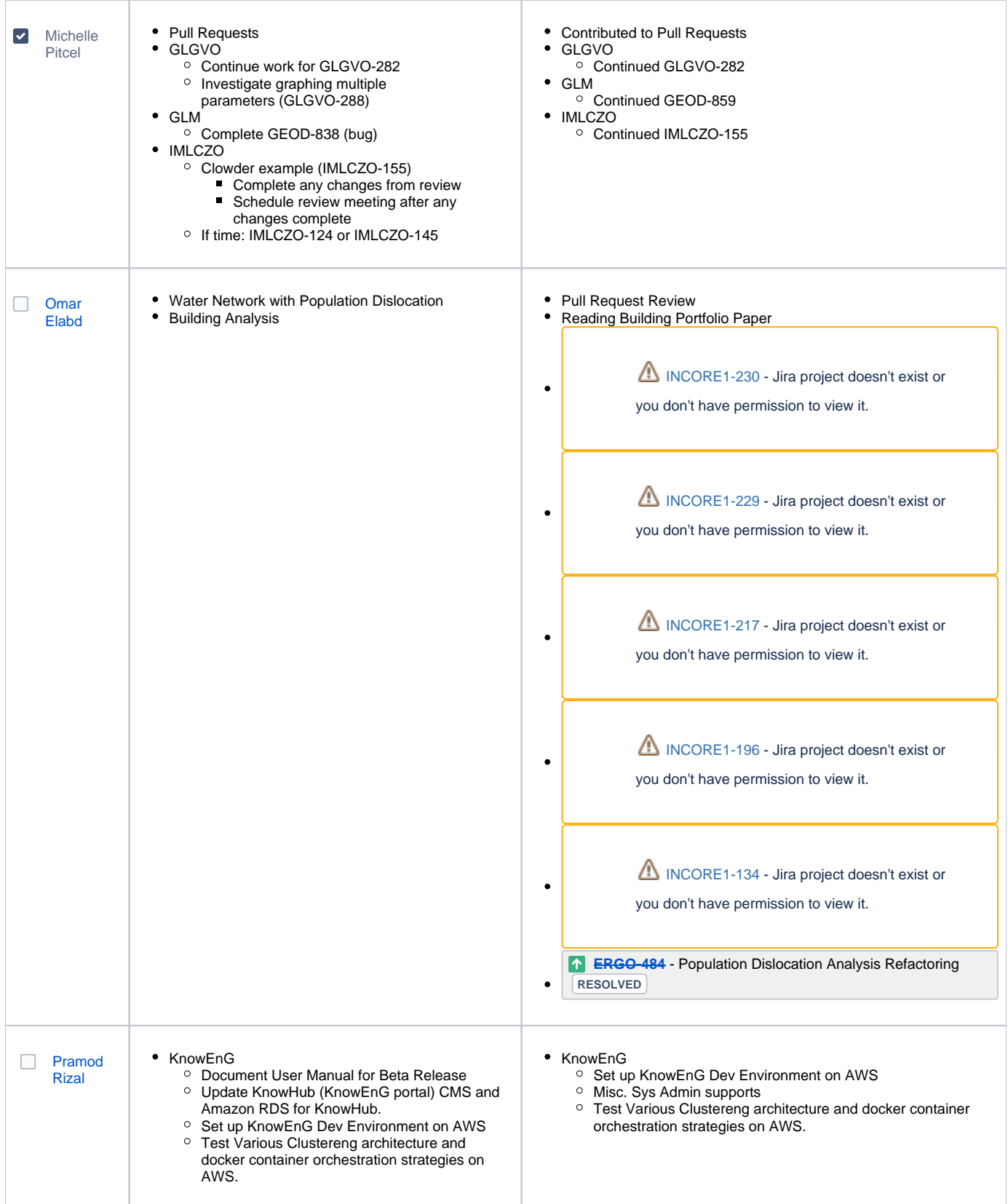

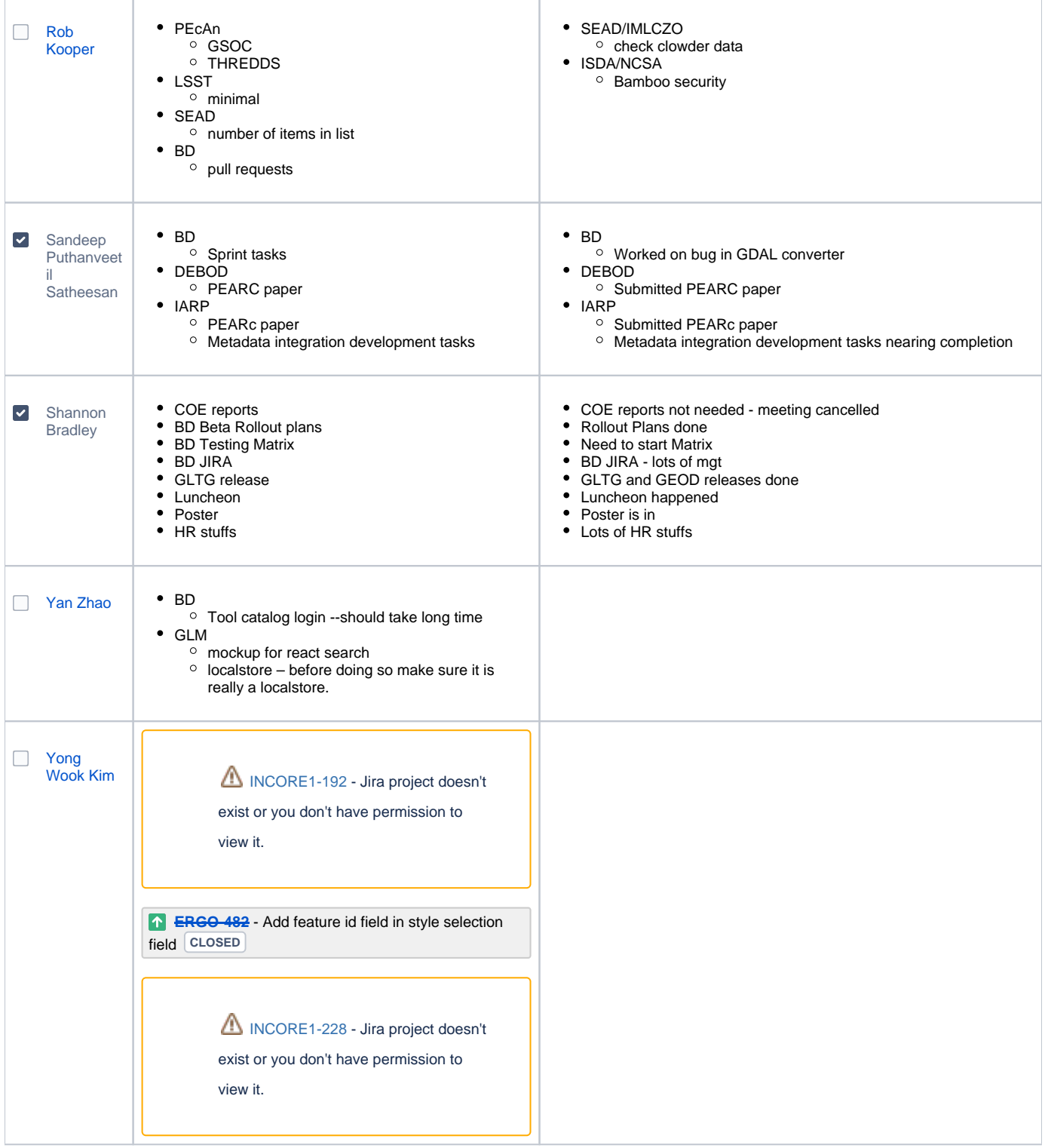